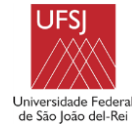

# **Coordenadoria do Curso de Engenharia Agronômica – CEAGR Plano de Ensino**

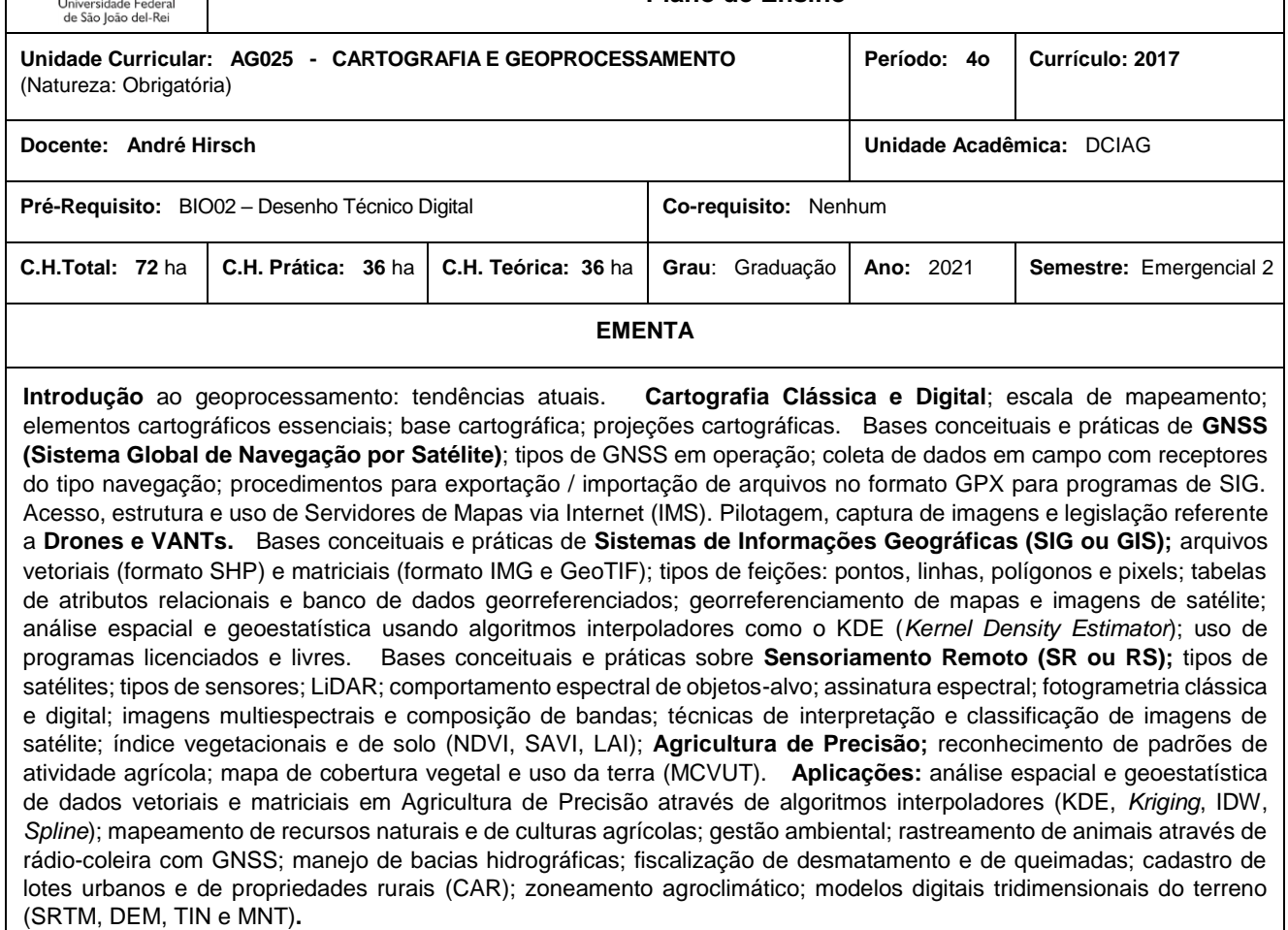

# **OBJETIVOS**

- apresentar ao aluno as bases conceituais e práticas de Cartografia, Sistema Global de Navegação por Satélite (GNSS), Servidores de Mapas via Internet (IMS), Sistemas de Informações Geográficas (SIG) e Sensoriamento Remoto (SR);

- apresentar a estrutura de funcionamento de geotecnologias licenciadas e livres;

- apresentar os sistemas GNSS globais em operação: GPS (Estados Unidos), GLONASS (Rússia), GALILEO (ESA / Comunidade Europeia), BEIDOU (China), além dos regionais QZSS (Japão) e IRNSS (Índia).

- possibilitar ao aluno experiência prática em laboratório e em campo com equipamentos de GNSS, como receptores de navegação e topográficos, e Drones e VANTS, além dos programas Garmin BaseCamp (Garmin, 2015) e GPS TrackMaker (Ferreira Jr., 2013); Servidores de Mapas via Internet, como o ArcGIS Geography Network (ESRI, 2002), GeoServer (OSGeo, 2011a), MapServer (OSGeo, 2011b) e Google Earth (Google, 2013); programas de SIG, como ArcGIS (ESRI, 2013), QGIS (OSGeo, 2013), DIVA-GIS (Hijmanns *et al.*, 2012) e GV SIG (CIT, 2013); programas de SR, como ERDAS ViewFinder (ERDAS, 2003), ERDAS Imagine (Intergraph, 2013), IDRISI (Clark Labs, 2013) e SPRING (INPE, 2013).

- apresentar e analisar as principais aplicações e vantagens do uso do geoprocessamento no mapeamento de recursos naturais e de culturas agrícolas, na gestão ambiental, no manejo de bacias hidrográficas, no zoneamento agroclimático, na previsão de safra através de índices vegetacionais e de solo (NDVI, SAVI, LAI) na elaboração de mapas de cobertura vegetal e uso da terra (MCVUT), na Agricultura de Precisão e na modelagem digital tridimensional do terreno (SRTM).

# **CONTEÚDO PROGRAMÁTICO**

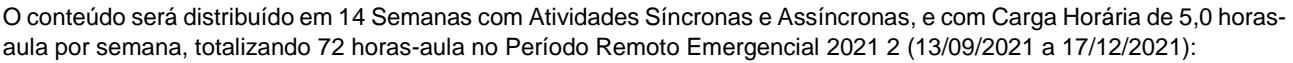

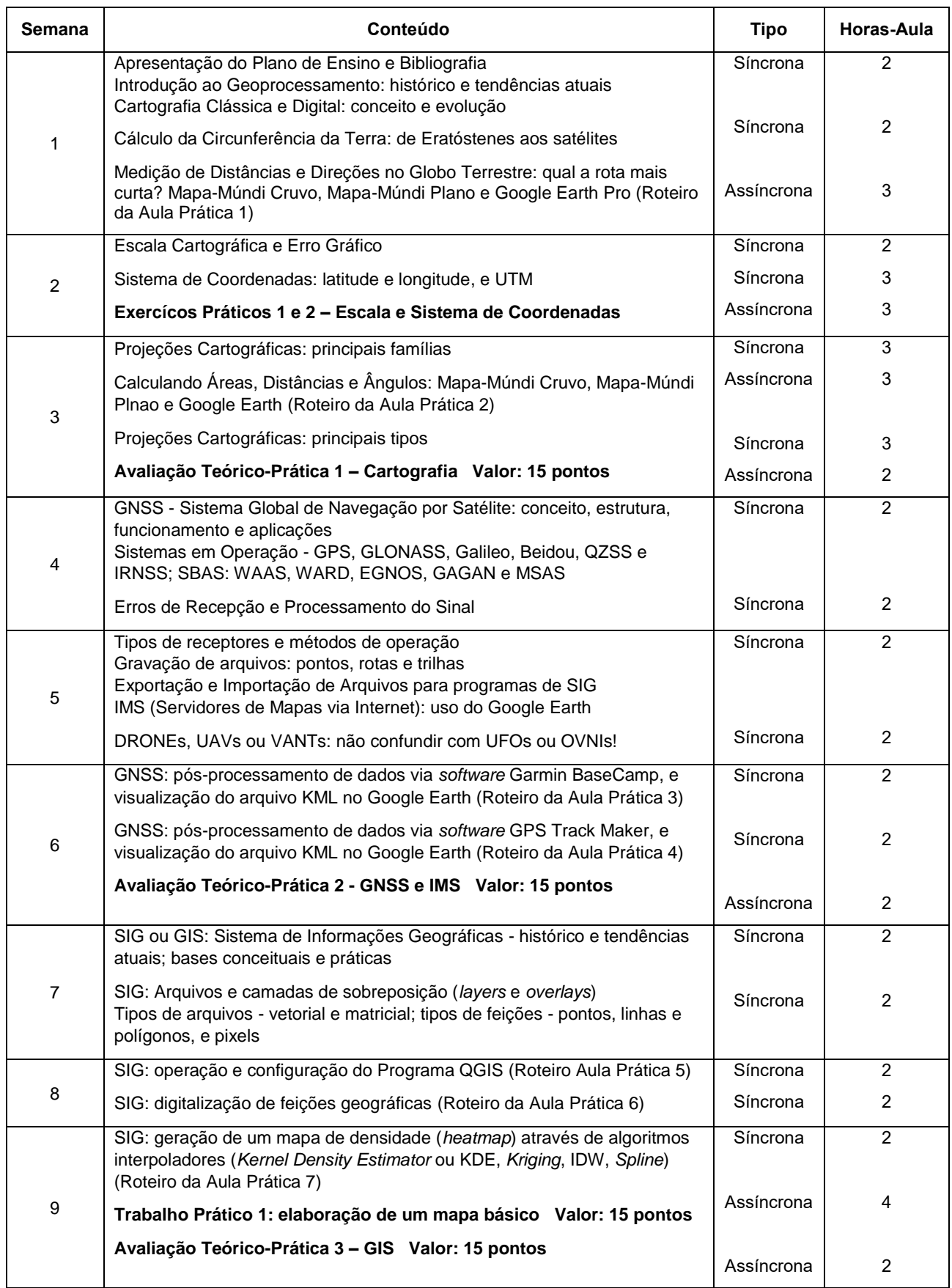

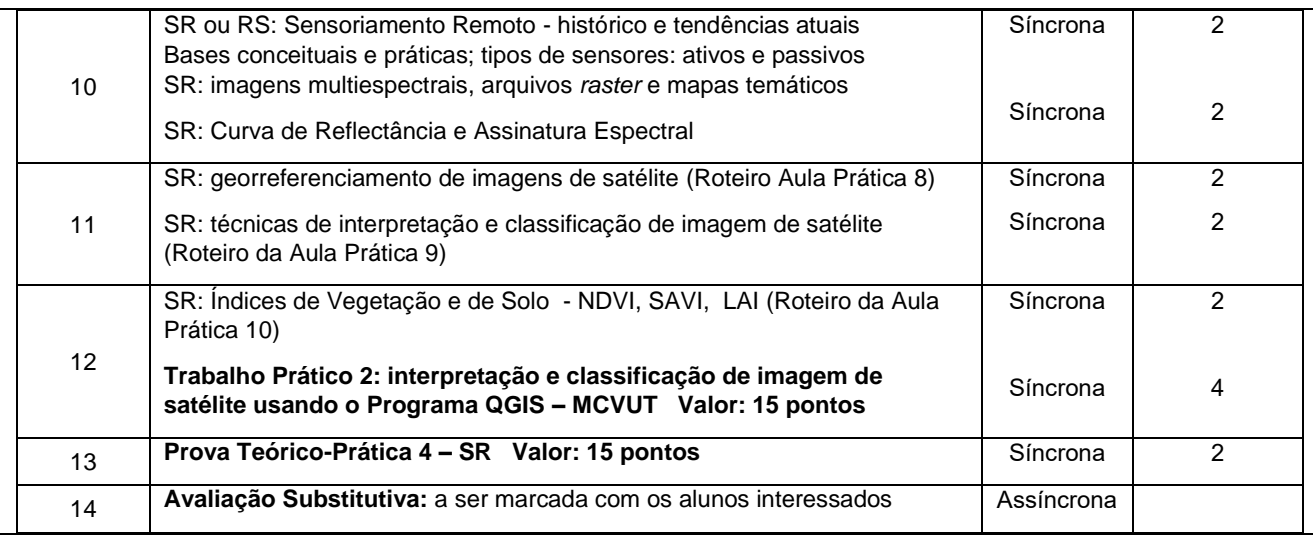

#### **METODOLOGIA DE ENSINO**

Atividades do tipo Síncronas: aulas *online* via aplicativos tipo Google Meeting, RNP e Zoom, com participação de todos os alunos, podendo ser ao vivo ou previamente gravadas, e atividades do tipo Assíncronas: roteiros de aulas práticas; trabalhos; questionários; acesso a Banco de Dados via internet, como o GeoPortal da Embrapa Milho e Sorgo e o do Projeto MapBiomas; uso de *softwares* como o Garmin BaseCamp, GPS TrackMaker, Google Earth Pro, QGIS e DIVA GIS, a serem instalados no computador *desktop* ou *notebook* pessoal em casa.

# **CONTROLE DE FREQUÊNCIA**

#### **OBS: conforme Resolução N° 017, de 07 de julho de 2021/CONEP/UFSJ**:

"Art 11. O registro da frequência do discente se dará por meio do cumprimento das atividades propostas de modo assíncrono, e não pela presença durante as atividades síncronas. O discente que não entregar 75% (setenta e cinco por cento) daquelas atividades será reprovado por infrequência.

§ 1º Será estabelecido, pelo responsável da UC, o prazo máximo para a entrega de cada atividade, considerando questões que podem resultar no atraso do processo de entrega e limitações impostas pelas condições sanitárias decorrentes da Pandemia provocada pela COVID-19.

§ 2º As supracitadas atividades podem ser consideradas como avaliações.

§ 3º Para fins do registro de frequência, não deve ser considerado qualquer percentual mínimo de completude ou correção das atividades, considerando somente a entrega destas.

Art 12. Os procedimentos avaliativos devem estar em conformidade com os limites e possibilidades de acesso às TDIC pelos discentes e docentes e as resoluções vigentes na UFSJ."

## **CRITÉRIOS DE AVALIAÇÃO**

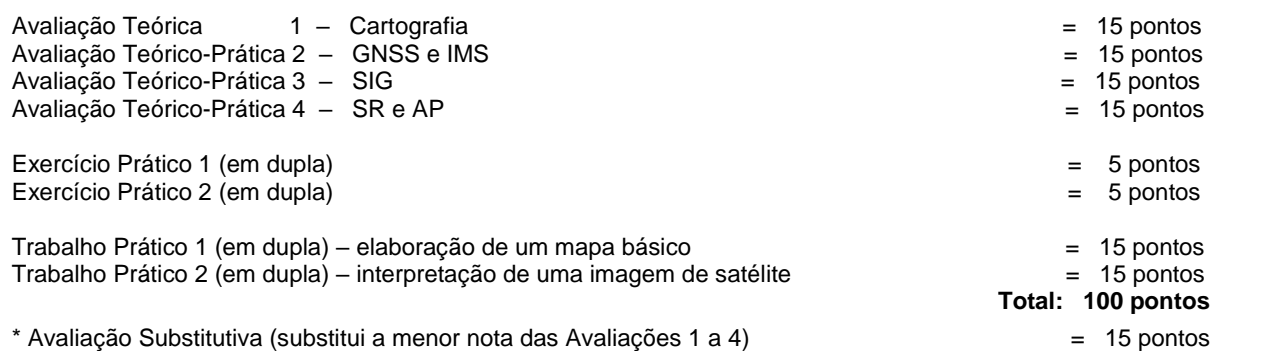

- A **Avaliação 1** será aplicada ao final do Tópico 1 Cartografia (Semana 03), e disponibilizada via Portal Didático ou por *e*-mail para ser respondida individualmente por cada aluno, e enviada de volta também via Portal Didático ou por *e*-mail, com peso de 15 (quinze) pontos.
- A **Avaliação 2** será aplicada ao final do Tópico 2 GNSS e IMS (Semana 06), e disponibilizada via Portal Didático ou por *e*-mail para ser respondida individualmente por cada aluno, e enviada de volta também via Portal Didático ou por *e*-mail, com peso de 15 (quinze) pontos.
- A **Avaliação 3** será aplicada ao final do Tópico 3 SIG (Semana 09), e disponibilizada via Portal Didático ou por *e*-

mail para ser respondida individualmente por cada aluno, e enviada de volta também via Portal Didático ou por *e*mail, com peso de 15 (quinze) pontos.

- A **Avaliação 4** será aplicada ao final do Tópico 4 SR (Semana 12), e disponibilizada via Portal Didático ou por *e*mail para ser respondida individualmente por cada aluno, e enviada de volta também via Portal Didático ou por *e*mail, com peso de 15 (quinze) pontos.
- Serão disponibilizados dois **Exercícios Práticos (1 e 2)** durante o desenvolvimento do Tópico 1 (Cartografia), entre as Semanas 01 e 03, no Portal Didático ou por *e*-mail, e a resposta aos mesmos terá peso de 5 (cinco) pontos cada, totalizando 10 (dez) pontos.
- Os alunos deverão desenvolver de forma assíncrona (remotamente) o **Trabalho Prático 1 – elaboração de um mapa básico**, o qual deverá ser elaborado por uma dupla de alunos, e enviado no formato digital (arquivo JPG) até o final do desenvolvimento do Tópico 3 – SIG (Semana 09), através do Portal Didático ou via e-mail, e terá peso de 15 (quinze) pontos.
- Os alunos também deverão desenvolver de forma assíncrona (remotamente) o **Trabalho Prático 2 – interpretação de uma imagem de satélite**, o qual deverá ser elaborado por uma dupla de alunos, e enviado no formato digital (arquivo JPG) até o final do desenvolvimento do Tópico 4 – SR (Semana 12), através do Portal Didático ou via email, e terá peso de 15 (quinze) pontos.
- Será ofertada uma **Avaliação Substitutiva**, compreendendo todo o conteúdo teórico e prático e que substituirá a menor nota das Avaliação 1 a 4 de peso equivalente a 15 (quinze) pontos. Estará apto a realizar a Avaliação Substitutiva, o aluno que não estiver Reprovado por Infrequência e que alcançar Nota Final maior ou igual a 40 (quarenta) pontos e menor do que 60 (sessenta) pontos.
- A Média Final será calculada pelo somatório das notas de todas as atividades avaliativas. Será aprovado o aluno que conseguir desempenho igual ou superior a 60 (sessenta) pontos.

#### **RESULTADOS ESPERADOS**

Após cursar esta disciplina, os alunos deverão ser capazes de:

- identificar os tipos de projeção cartográfica mais adequados para o Campus Sete Lagoas / UFSJ, para o Município de Sete Lagoas, para o Estado de Minas Gerais e para o Brasil;

- identificar as características de utilização de um sistema de coordenadas geográficas curvas em LAT / LON (graus, minutos e segundos) e planas em UTM (m ou km);

- identificar os elementos cartográficos essenciais para uma base cartográfica, como a legenda, a escala, o sistema de coordenadas geográficas, o *datum*, a projeção e a fonte da base cartográfica;

- identificar as diferenças básicas entre programas (*softwares*) de GNSS, IMS, SIG e SR;

- capacitar o aluno para o trabalho em campo com receptores de navegação por GNSS;

- capacitar o aluno para a realização de buscas de dados geográficos através de Servidores de Mapas via Internet (IMS), como o MapServer e o Google Earth;

- identificar as diferenças básicas entre arquivos vetoriais (pontos, linhas e polígonos) e arquivos matriciais (pixels);

- identificar as principais técnicas de interpretação e classificação de imagens de satélite;

- identificar e analisar as principais aplicações e vantagens do uso do geoprocessamento no mapeamento de recursos naturais e de culturas agrícolas, na gestão ambiental, no manejo de bacias hidrográficas, no zoneamento agroclimático, na modelagem espacial e nos modelos digitais tridimensionais do terreno (DEM);

- capacitar o aluno a empregar as técnicas de mapeamento através de imagens de satélites, de Drones e VANTs e de LiDAR para obtenção de índices vegetacionais e de solo (NDVI, SAVI, LAI), e sua aplicação na Agricultura de Precisão;

- capacitar o aluno para a elaboração de um Mapa Básico contendo os principais elementos cartográficos na escala ou do Campus Sete Lagoas / UFSJ, ou do Município de Sete Lagoas, ou do Estado de Minas Gerais, ou do Brasil.

- capacitar o aluno para a interpretação e classificação básica de uma imagem de satélite para gerar um Mapa de Cobertura Vegetal e Uso da Terra (MCVUT).

#### **BIBLIOGRAFIA BÁSICA**

Fitz, P.R. 2010. **Cartografia Básica.** Oficina de Textos, São Paulo. 143pp.

Longley, P.A.; Goodchild, M.F.; Maguire, D.J. e Rhind, D.W. 2013. **Sistemas e Ciência da Informação Geográfica. 3ª ed.** Bookman, Porto Alegre. 540pp.

Rocha, C.H.B. 2007. **Geoprocessamento: tecnologia transdisciplinar.** UFJF, Juiz de Fora. 220pp.

#### **BIBLIOGRAFIA COMPLEMENTAR**

Blaschke, T & Kux, H. 2009. **Sensoriamento Remoto e SIG Avançados. 2ª. ed.** Oficina de Textos, São Paulo. 303pp.

Friedmann, R.M.P. 2008. **Fundamentos de Orientação, Cartografia e Navegação Terrestre. 2ª ed.** UTFPR, Curitiba. 368pp.

Jensen, J.R. 2009. **Sensoriamento Remoto do Ambiente: uma perspectiva em recursos terrestres.** MUNDOGEO, Curitiba. 318pp.

Pimenta, F.M.; Landau, E.C.; Hirsch, A. e Guimarães, D.P. 2012. **Servidores de Mapas: programação para disponibilizar dados geográficos multidisciplinares utilizando tecnologias livres.** Embrapa, Brasília. 217pp. \* *e*-Book *Online* disponível em<http://geoportal.cnpms.embrapa.br/>

Ponzoni, F.J. & Shimabukuro, Y.E. 2009. **Sensoriamento Remoto no Estudo da Vegetação.** Parêntese, São José dos Campos. 136pp.

#### *Softwares* **Pagos (licenciados)**

ESRI. 2013. **ArcGIS v. 10.2.** Environmental Systems Research Institute, Redlands, CA. Website: <http://www.esri.com/software/arcgis/>

Hexagon Geospatial. 2019. **ERDAS Imagine v. 16.5.** Hexagon Geospatial, Madison, AL. Website: <https://www.hexagongeospatial.com/products/power-portfolio/erdas-imagine>

#### *Softwares* **e Servidores de Mapas Livres (***open source***)**

CIT. 2013. **GV SIG v. 2.0.** Generalitat Valenciana, Conselleria de Infraestructura e Trasportes, Valência. Website: [http://www.gvsig.org/web/home.](http://www.gvsig.org/web/home)

ERDAS. 2003. **ERDAS ViewFinder 2.1.** ERDAS, Atlanta, GA. Website: [http://www.erdas.com](http://www.erdas.com/)

Ferreira Jr., O. 2013. **GPS TrackMaker v. 13.8.** Belo Horizonte. Website[: http://www.gpstm.com](http://www.gpstm.com/)

Garmin. 2015. **Garmin BaseCamp Owner´s Manual.** Garmin, Ltd., Olathe, KA. Website: [http://support.garmin.com](http://support.garmin.com/)

Google. 2013. **Google Earth v. 7 User Guide.** Google Inc., Mountain View, CA. Website: <http://www.google.com/intl/en/earth/index.html>

Hijmans, R.J.; Rojas, E.; Cruz, M.; O'Brien, R.; Barrantes, I.; Guarino, L.; Jarvis, A.; and Mathur, P. 2012. **DIVA-GIS v. 7.5 – Dispersal-Vicariance Analysis.** International Plant Genetic Resources Institute (IPGRI), University of California at Davis, Davis. Website:<http://www.diva-gis.org/>

INPE. 2013. **SPRING: Sistema de Processamento de Informações Georreferenciadas v. 5.2.4.** Instituto de Pesquisas Espaciais, São José dos Campos. Website:<http://www.dpi.inpe.br/spring/usuario/indice.htm>

OSGeo. 2021. **Quantum GIS v. 3.16.8 Hannover.** Open Geospatial Consortium / Open Source Geospatial Foundation (OSGeo), Vancouver, BC. Website:<http://qgis.org/>

Projeto MapBiomas. 2021. **Coleção v. 5.0 da Série Anual de Mapas de Cobertura Vegetal e Uso do Solo no Brasil.** Website:<http://mapbiomas.org/>Acessado em 06/04/2021.

Sete Lagoas, 05 de agosto de 2021.

*Prof. André Hirsch* Responsável pela Disciplina DCIAG – UFSJ / Campus Sete Lagoas

Aprovado pelo Colegiado em: 06/08/2021.

*Prof. João Carlos Ferreira Borges Junior* Coordenador do Curso de Engenharia Agronômica Departamento de Ciências Agrárias – DCIAG / UFSJ

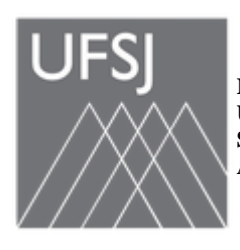

**MINISTÉRIO DA EDUCAÇÃO UNIVERSIDADE FEDERAL DE SÃO JOÃO DEL-REI SISTEMA INTEGRADO DE PATRIMÔNIO, ADMINISTRAÇÃO E CONTRATOS**

**FOLHA DE ASSINATURAS**

*Emitido em 06/08/2021*

### **PLANO DE ENSINO Nº 2021-2 Cartegeo/2021 - CEAGR (12.47) (Nº do Documento: 869)**

**(Nº do Protocolo: NÃO PROTOCOLADO)**

*(Assinado digitalmente em 11/08/2021 14:24 )* JOAO CARLOS FERREIRA BORGES JUNIOR *COORDENADOR DE CURSO - TITULAR CEAGR (12.47) Matrícula: 1508525*

Para verificar a autenticidade deste documento entre em [https://sipac.ufsj.edu.br/public/documentos/](https://sipac.ufsj.edu.br/public/jsp/autenticidade/form.jsf) informando seu número: **869**, ano: **2021**, tipo: **PLANO DE ENSINO**, data de emissão: **11/08/2021** e o código de verificação: **101207746d**